# **Verifying a Realistic Mutable Hash Table** Case Study

Samuel Chassot & Viktor Kunčak - 05.07.2024

Mostly functional, immutable data structures verified Mutable data structures

- Ubiquitous in practice
- Fundamental to applications
- But challenging to verify!

⇒ Mutable data structures are ubiquitous and fundamental  $\rightarrow$  need verification

# **Introduction**

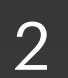

warning: Found counter-example: warning: xs: List[Int] -> Cons[Int](0, Nil[Int]()) ys: List[Boolean] -> Nil[Boolean]()

 case \_ => Nil()  $}.$  ensuring (res => res.map(p => p. 1) == xs)

def zip(*xs*: List[Int], *ys*: List[Boolean]): List[(Int, Boolean)] = {

## **Stainless: Automated Proof** Verification framework for Scala

 (xs, ys) match case  $(Cons(x, xs0), Cons(y, ys0))$  => Cons((x, y), zip(xs0, ys0)) require(xs.size <= ys.size)

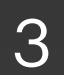

# **Stainless: Proof by Induction**

def lemma[*B*](*l*: *List*[(Long, *B*)], *key*: Long, *v*: *B*, *oKey*: Long): Unit = {

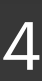

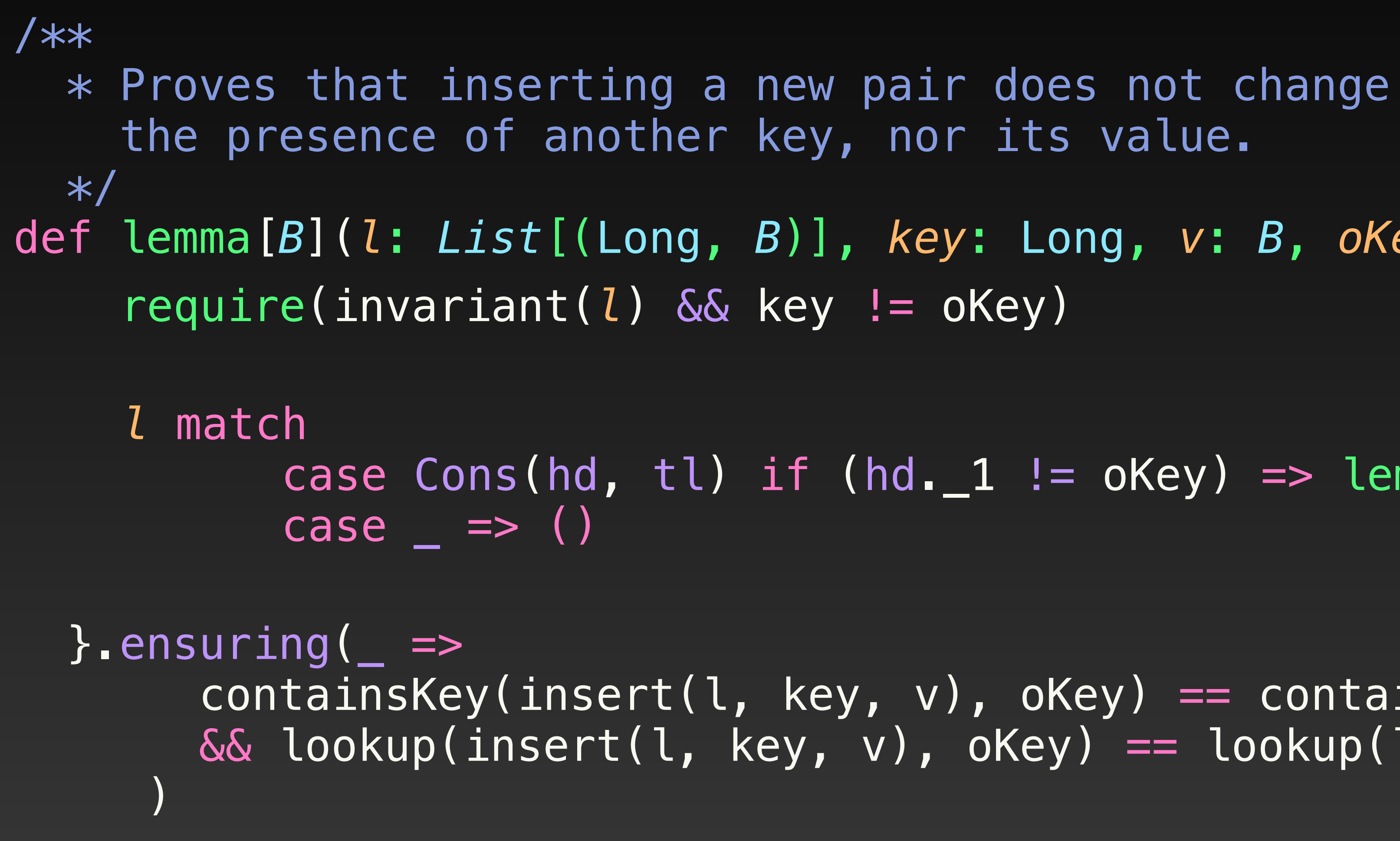

 containsKey(insert(l, key, v), oKey) == containsKey(l, oKey) && lookup(insert(l, key, v), oKey) == lookup(l, oKey)

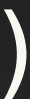

case Cons(hd, tl) if (hd.\_1 != oKey) => lemma(tl, *key*, *v*, *oKey*)

# **Stainless: Proof by Induction**

def lemma[*B*](*l*: *List*[(Long, *B*)], *key*: Long, *v*: *B*, *oKey*: Long): Unit = {

case Cons(hd, tl) if (hd.\_1 != oKey) => lemma(tl, *key*, *v*, *oKey*)

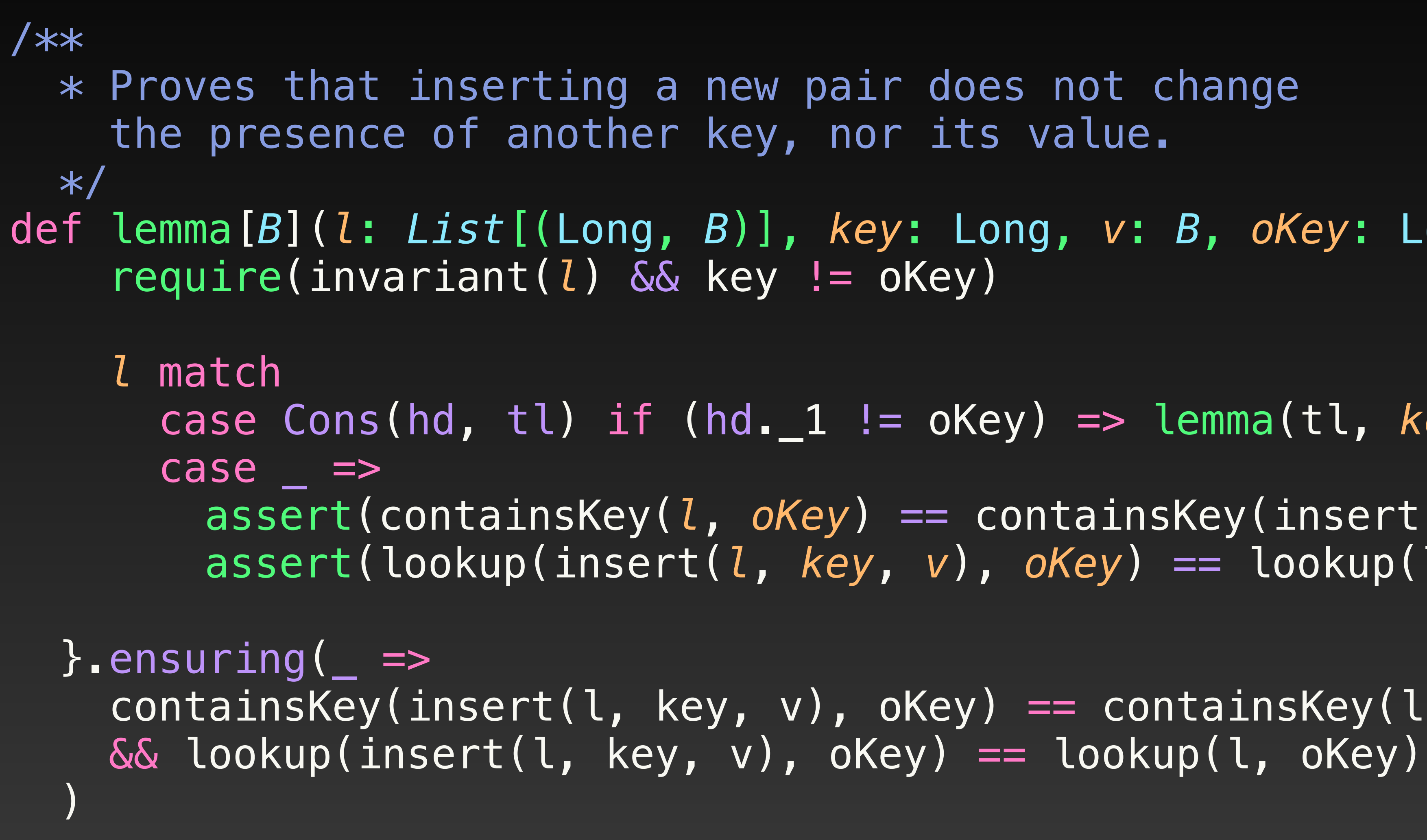

assert(containsKey(*l*, *oKey*) == containsKey(insert(l, key, v), oKey)) assert(lookup(insert(*l*, *key*, *v*), *oKey*) == lookup(l, oKey))

containsKey(insert(l, key, v), oKey) == containsKey(l, oKey)

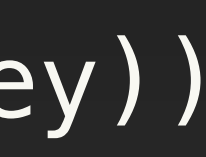

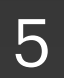

# **LongMap Open Addressing**

## **LongMap Interface** Hash Table, 64-bit Integer Keys

trait LongMap[V]: def contains(*key*: *Long*): Boolean def apply(*key*: *Long*): V // Lookup def update(*key*: *Long*, *v*: V): Boolean def remove(*key*: *Long*): Boolean def repack(): Boolean

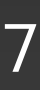

# **LongMap Hash Table** 64-bit keys, open addressing, non-linear probing

Insert the pair  $(k4, v4)$ 

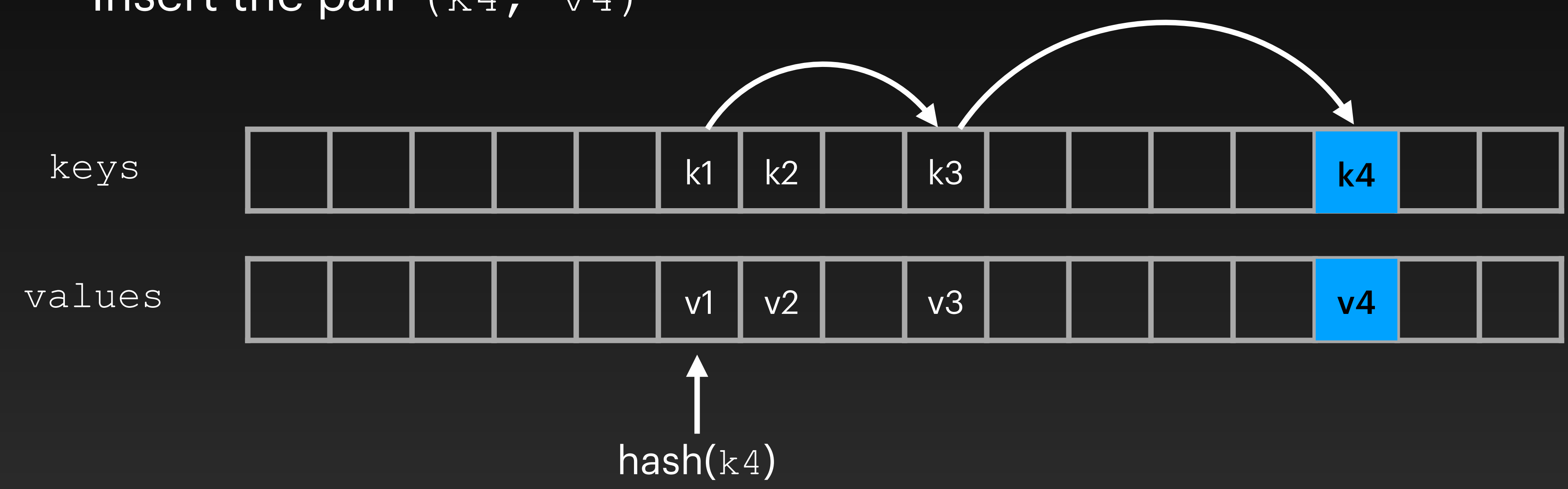

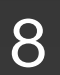

# **LongMap Hash Table** 64-bit keys, open addressing, non-linear probing

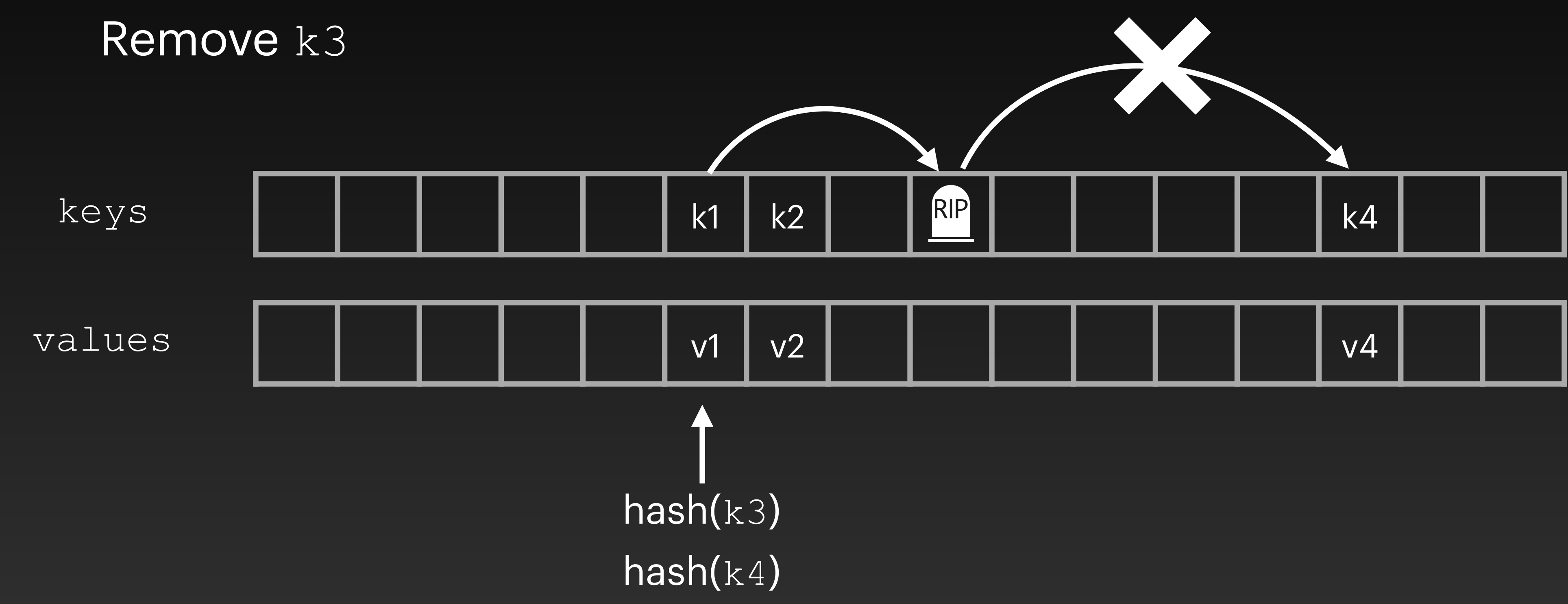

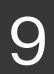

# **Implementation changes for verification**

### Refactor while loops to tail recursion

Add loop counter checks to prove termination

Typing and initialisation of arrays  $\rightarrow$  new level of indirection

**Refactor applying the decorator design pattern**

# **Adapting for verification** Summary

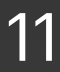

# **Adapting for verification** Decorator Pattern

### ⇒ **Modular proof without compromising performance**

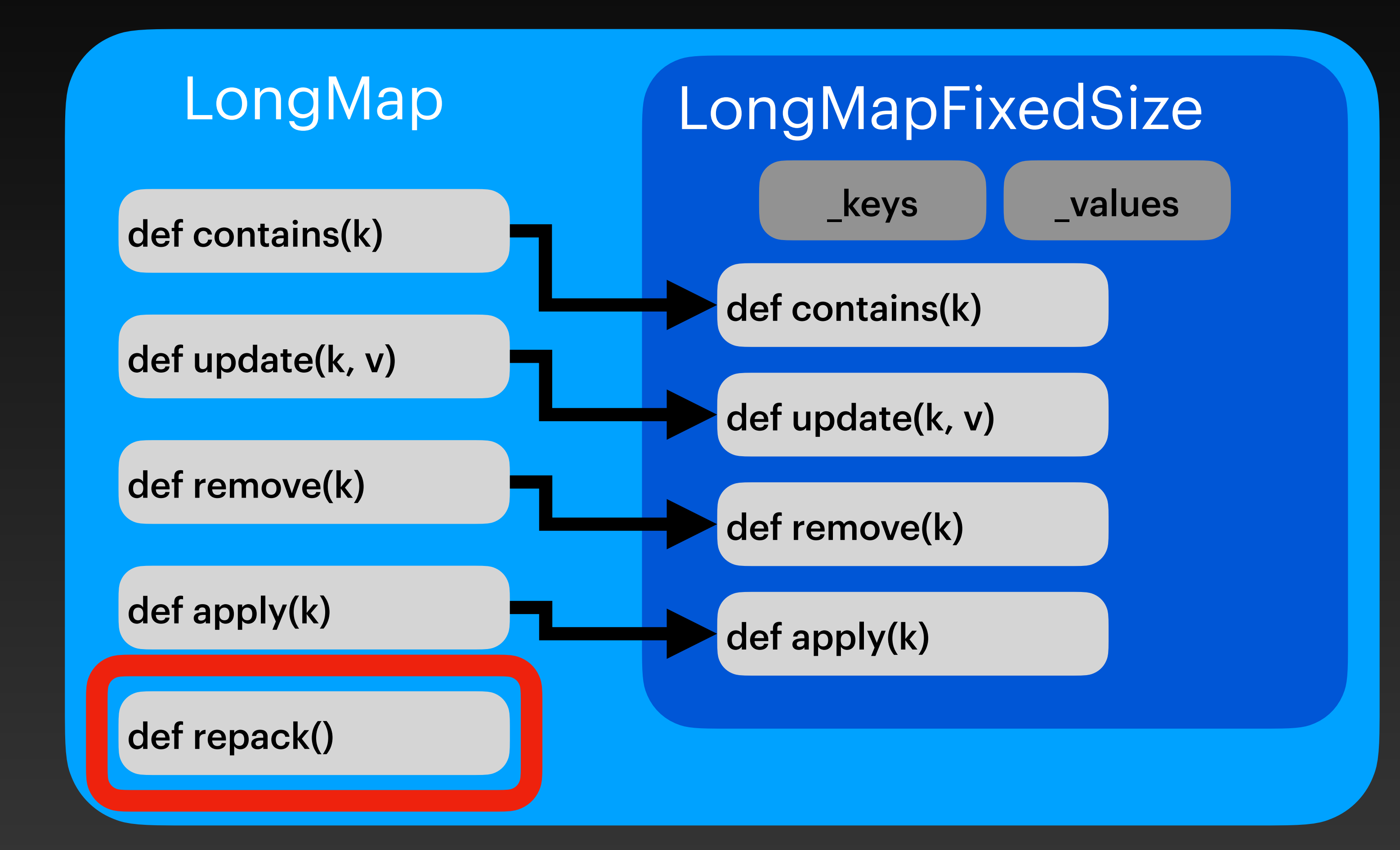

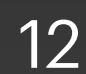

### **Repack** Algorithm pseudo code

- 
- // Resize arrays and rebalance keys (pseudocode)
	- val newMap = new LongMapFixedSize(size)

def repack() = val size = *this*.computeArraySize() for k, v <- *this* do newMap.update(k, v) *this*.underlying = newMap

Aliasing!

- Stainless disallows this kind of aliasing!
- We introduce a new structure: Cell

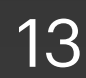

# **Cell & Swap Operation** Aliasing in repack

### ⇒ **Greater expressiveness without introducing aliasing**

class Cell[T](*v*: T): def swap(*other*: Cell[T]) def v(): T

// Resize arrays and rebalance keys (pseudocode)  $def$  repack() = val size = *this*.computeArraySize() val newMap = Cell(new LongMapFixedSize(size)) for k, v <- *this* do newMap.v().update(k, v) *this*.underlying.swap(newMap)

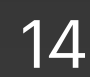

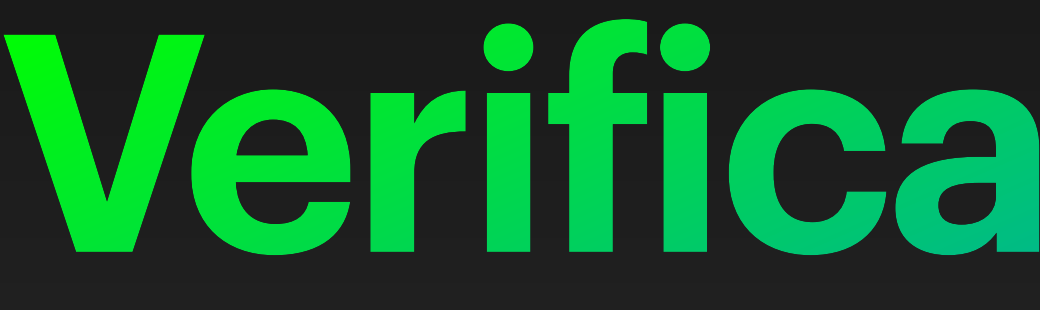

# **Verification effort**

# **Specification**

- ListLongMap Interface
- trait ListLongMap[*B*](*toList*: *List*[(Long, *B*)]) {
	- def contains(*key*: Long): Boolean
	- def get(*key*: Long): Option[*B*]
	- def apply(*key*: Long): *B*
	- def +(*keyValue*: (Long, *B*)): ListLongMap[*B*]
- def -(*key*: Long): ListLongMap[*B*] }

⇒ **Executable specification** → **better proof and readability**

- 
- 

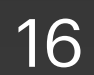

# **Specification** ListLongMap

```
 def addStillContains[B]( 
    lm: ListLongMap[B], 
   a: Long, 
   b: B, 
   a0: Long
 ): Unit = { 
   require(lm.contains(a0)) 
   // ...
} ensuring(= =(lm + (a, b)).contains(a0) 
)
```
 def addApplyDifferent[*B*]( *lm*: ListLongMap[*B*], *a*: Long, *b*: *B*, *a0*: Long ): Unit = { require(*lm*.contains(*a0*) && *a0* != *a*) // ...  $}$  ensuring( $=$   $=$ (*lm* + (*a* -> *b*))(*a0*) == lm(*a0*) )

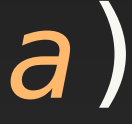

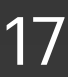

# **Verification using abstraction function** Proof Structure

#### State After

### LongMap ListLongMap

update(k, v)

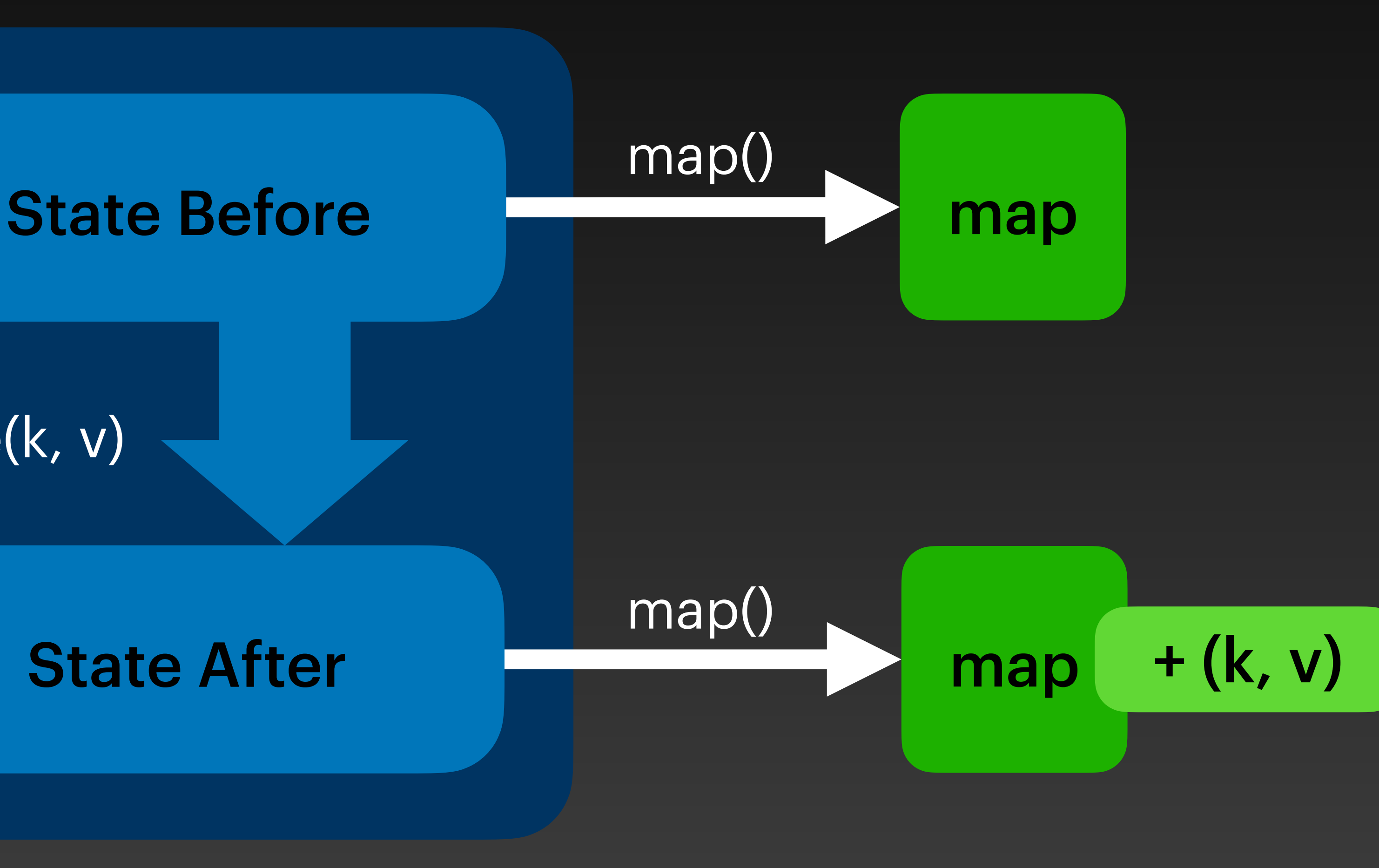

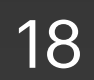

# **Verification** Proof Structure

// add or update an existing binding def update(*key*: *Long*, *v*: *V*): Boolean = { require(valid) val repacked = if (imbalanced())  $\{$  repack() } else { true } if (repacked) { underlying.v.update(key, v) } else { false } } ensuring (res => valid && (if (res) map.contains(key) &&

- 
- 

(map == old(*this*).map + (key, v)) else map == old(*this*).map)) 19

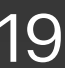

# **Bug in Deployed Implementation**

// Compute the new size for the array based on map's state def computeNewMask(*mask*: Int, *\_size*: Int, *\_vacant*: Int) = { var m = *mask*  $m = ((m \ll 1) + 1)$  & IndexMask } while (m > 8 && 8 \* *\_size* < m) {  $m = m \gg > 1$  } m }

if (2 \* (*\_size* + *\_vacant*) >= *mask* && !(5 \* *\_vacant* > *mask*)) {

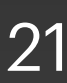

De Boer, De Gouw, Klamroth, Jung, Ulbrich, Weigl: Formal Specification and Verification of 21 JDK's Identity Hash Map Implementation. Formal Aspects of Computing 2023

# **Bug in the Original Implementation** New size computation

### 8\*\_size **overflows** → m is too small to accommodate all pairs

# **Performance analysis**

# **Statistics** Lines of Code

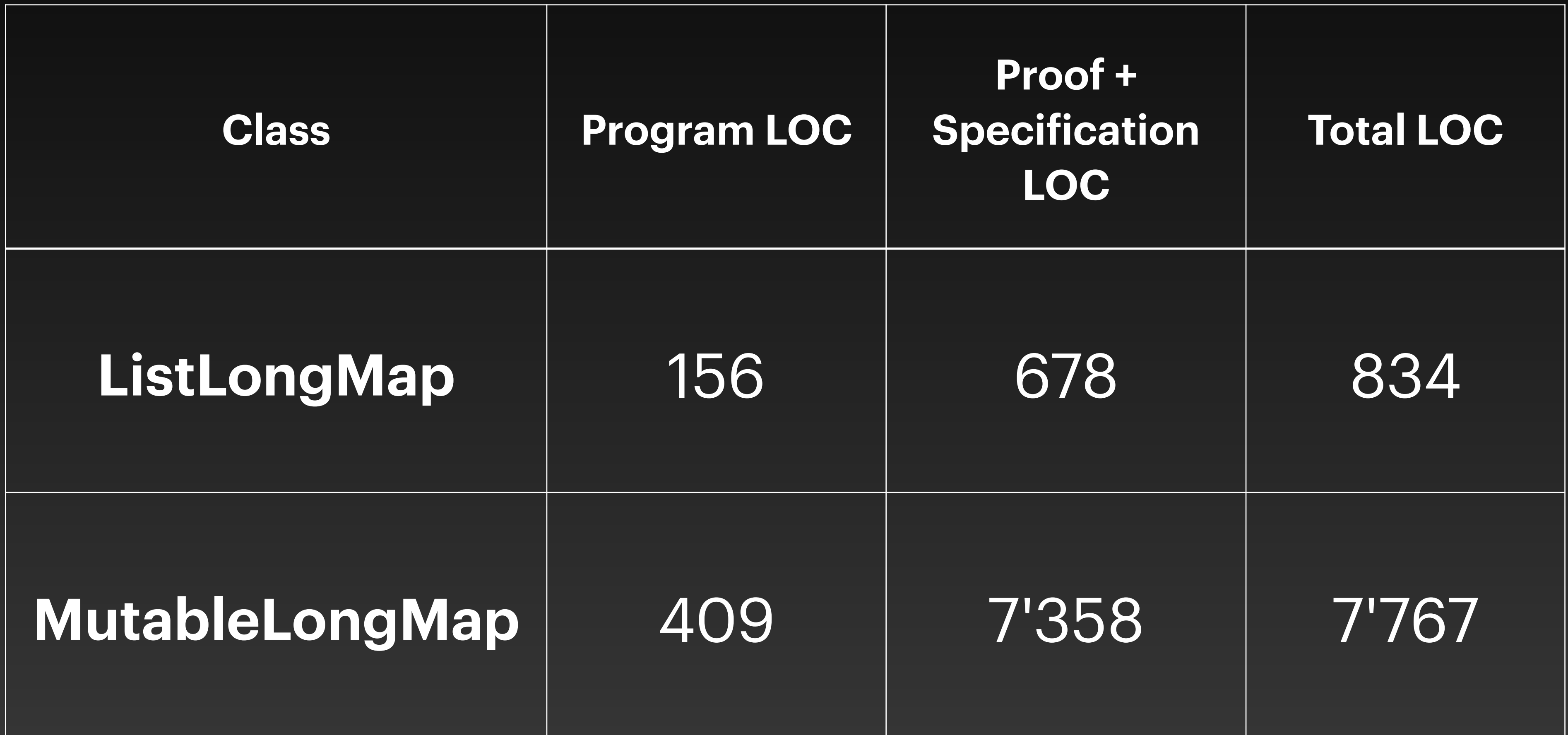

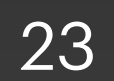

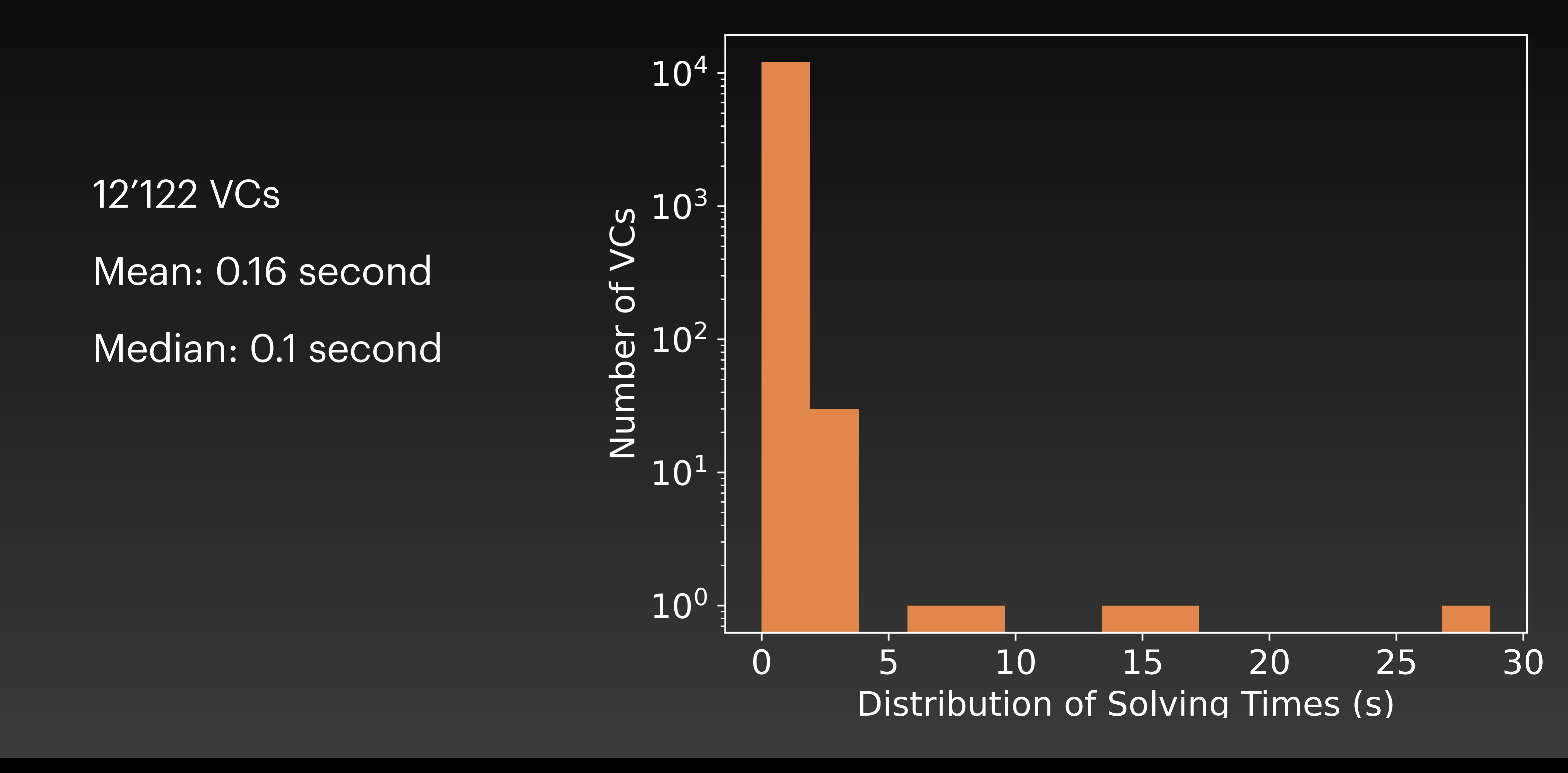

# **Verification Performance** Verification Conditions Solving Time

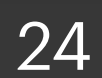

# **Verification Performance** VCs per Solvers Distribution

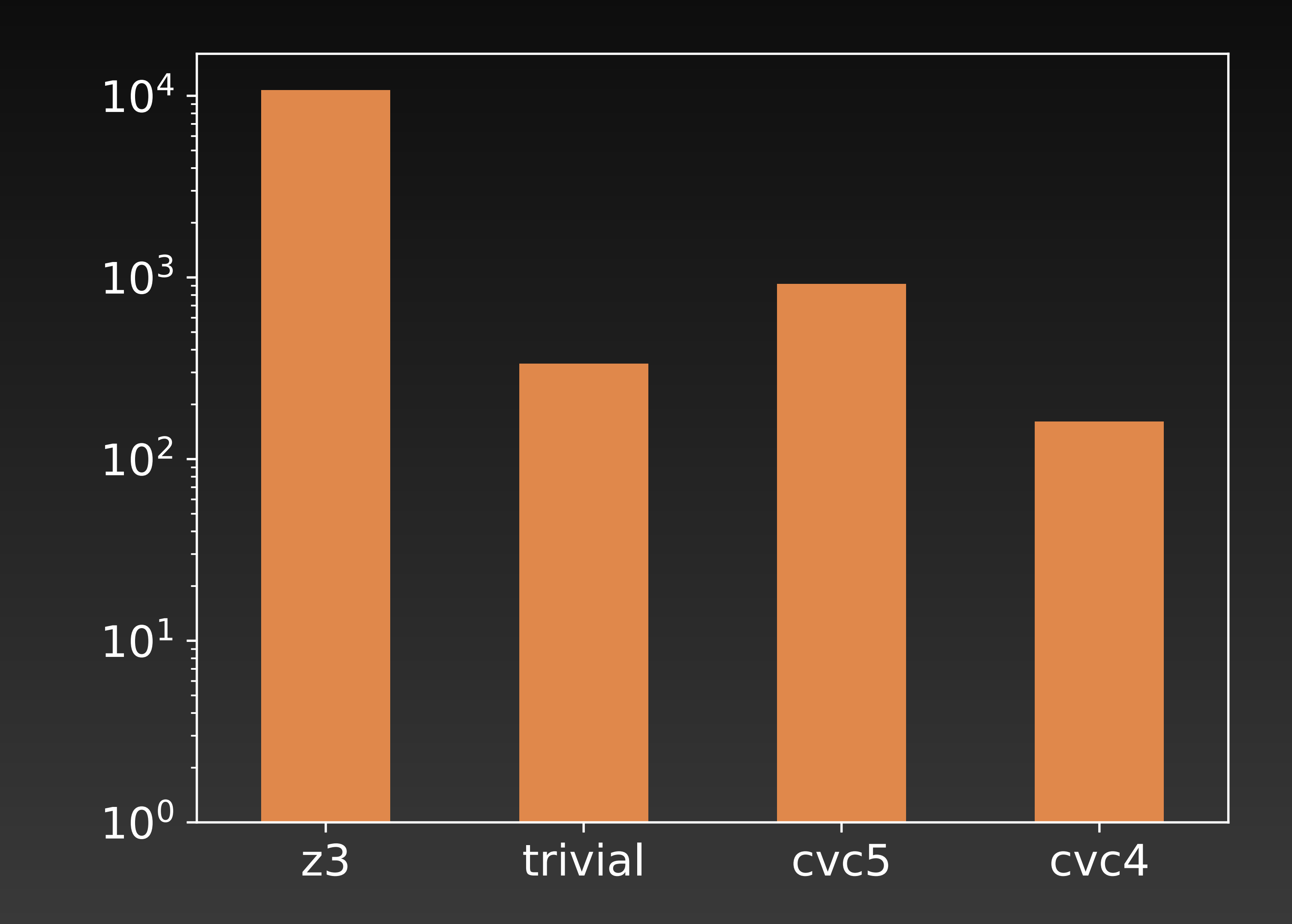

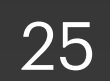

- **Original** LongMap, **Verified** LongMap, Scala **HashMap**  (arbitrary keys), and **Opti** (without the indirection in \_values)
- Scenarios (see paper)
	- 1. Lookups in pre-populated map
	- **2. Population of the map, followed by lookups**
	- 3. Population, deletion of 1/2 keys, population, followed by lookups

For  $2^{15}$  and  $2^{22}$  randomly ordered pairs

# **Performance Evaluation** Protocol

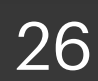

# **Performance Evaluation** Population + Lookups:  $2^{22}$  Pairs,  $2^4$  Initial Capacity

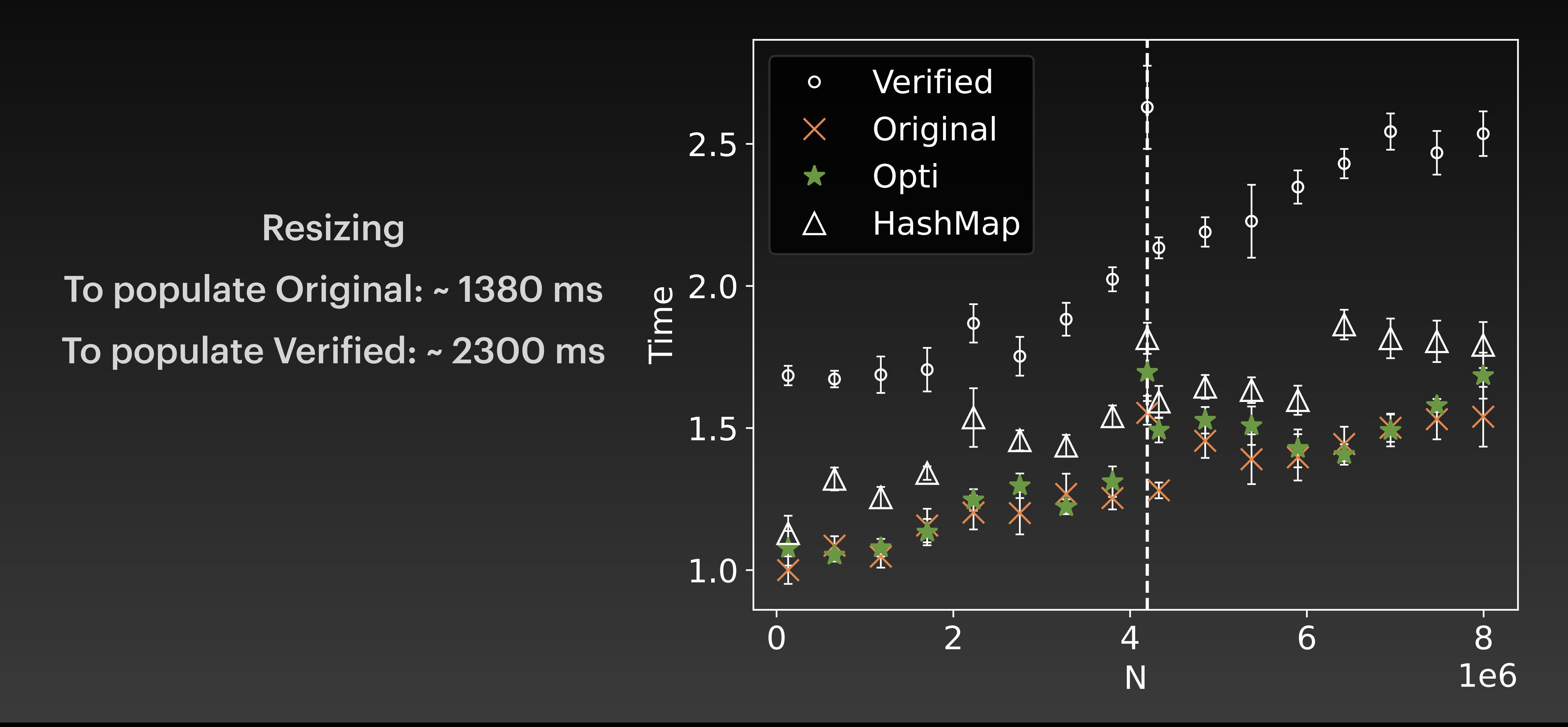

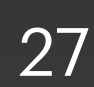

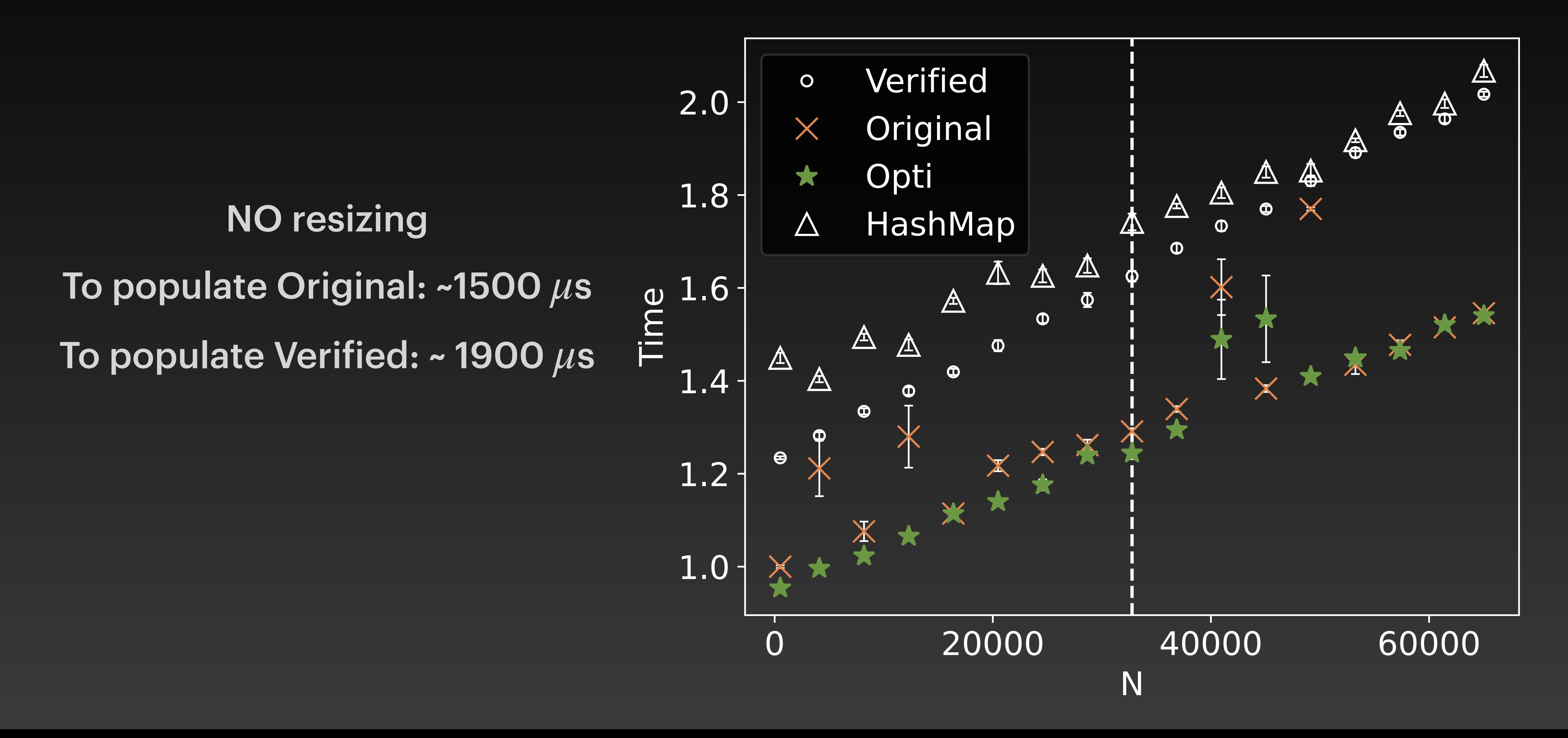

# **Performance Evaluation** Population + Lookups:  $2^{15}$  pairs,  $2^{17}$  Initial Capacity

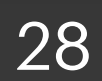

- **Indirection in \_values**
	- → responsible for most overhead (cf Opti)
- **Initialisation**: writes values arrays (no nulls)
	- $\rightarrow$  slower than original but infrequent calls
- **Counter checks** (termination check)
	- very little impact (cf **Opti**) →

### **Performance Evaluation** Consequences of adapting

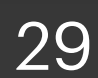

- close to HashMap of the Scala library
- Introduced a swap operation in Stainless
	- better expressiveness without aliasing (e.g., decorator)

# Verified LongMap from Scala standard library • realistic highly performant mutable Hash Table **Conclusion Contributions**

Performance within 1.5x of original

Found a bug in the original implementation

- 
- 
- 

- 
- Code: github.com/epfl-lara/bolts/tree/main/data-structures/maps/mutablemaps Contact: [samuel.chassot@ep](mailto:samuel.chassot@epfl.ch)fl.ch 30

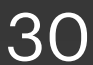

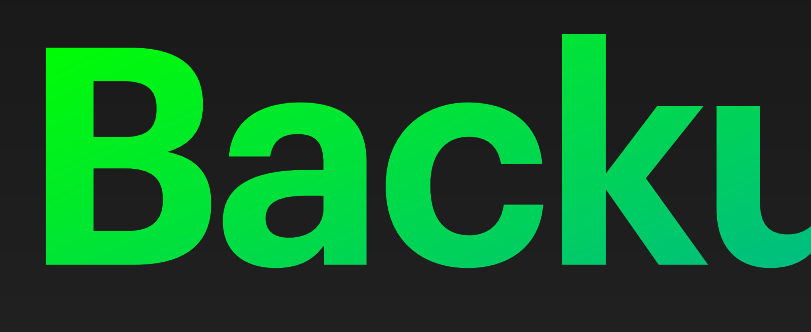

**Backup slides**

1. De Boer, De Gouw, Klamroth, Jung, Ulbrich, Weigl: *Formal Specification and Verification of JDK's Identity Hash Map Implementation*. Formal

2. Hance, Lattuada, Hawblitzel, ,Howell, Johnson, Parno: *Storage Systems* 

- Aspects of Computing 2023
- *are Distributed Systems (So Verify Them That Way!)*. OSDI 2020
- Aspects of Computing 2018
- master/examples/containers/hashtable

3. Polikarpova, Tschannen, Furia: *A fully verified container library*. Formal

4. Jahob Hashtables Codebase, https://github.com/epfl-lara/jahob/tree/

### **Related works** Case studies

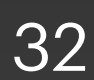

# **Implementation** Probing function

def nextIndex(*ee*: Int, *x*: Int, *mask*: Int): Int =

# •  $\frac{1}{2}$  keys and  $\frac{1}{2}$  values  $N = 2^n$  for  $3 \leq n \leq 30$

# (*ee* + 2 \* (*x* + 1) \* *x* - 3) & *mask*

•  $mask = N - 1$ 

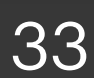

- While loops  $\rightarrow$  tail recursive functions
	- For more flexible specification
- MSBs passed information to ADTs
	- used when returning an index in the array
	- For better SMT performance

# **Adapting for verification**

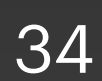

- Counter to prove termination
	- Used in probing loops
	- Could not prove that the probing function would terminate

# **Adapting for verification**

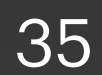

- Indirection in the values array
	- Original: Array [AnyRef] with casts
	- Not possible with Stainless
	- Verified: Array [ValueCell [V] ]
	- ValueCellFull[V](v: V) or EmptyCell[V]()

# **Adapting for verification** \_values array

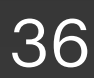

# **Adapting for verification**

### • In original implementation: casts + null initial values

def set(*i*: Int, *v*: V) = *\_values*(*i*) = *v*.asInstanceOf[AnyRef]

*\_values*: Array[AnyRef] = new Array[AnyRef](*N*) def get(*i*: Int): V = *\_values*(*i*).asInstanceOf[V]

case class ValueCellFull[V](*v*: V) extends ValueCell[V]

trait ValueCell[V] case class EmptyCell[V]() extends ValueCell[V]

*\_values*: Array[ValueCell[V]] = Array.fill(*N*)(EmptyCell[V]())

def set(*i*: Int, *v*: V) = *\_values*(*i*) = ValueCellFull(v) def get(*i*: Int): V = *\_values*(*i*).getOrDefault

#### • Our version

### ⇒ **Nulls and casts replaced by a new level of indirection**

#### values array

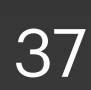

# **Performance Evaluation** Scenario 1: lookup in pre-populated

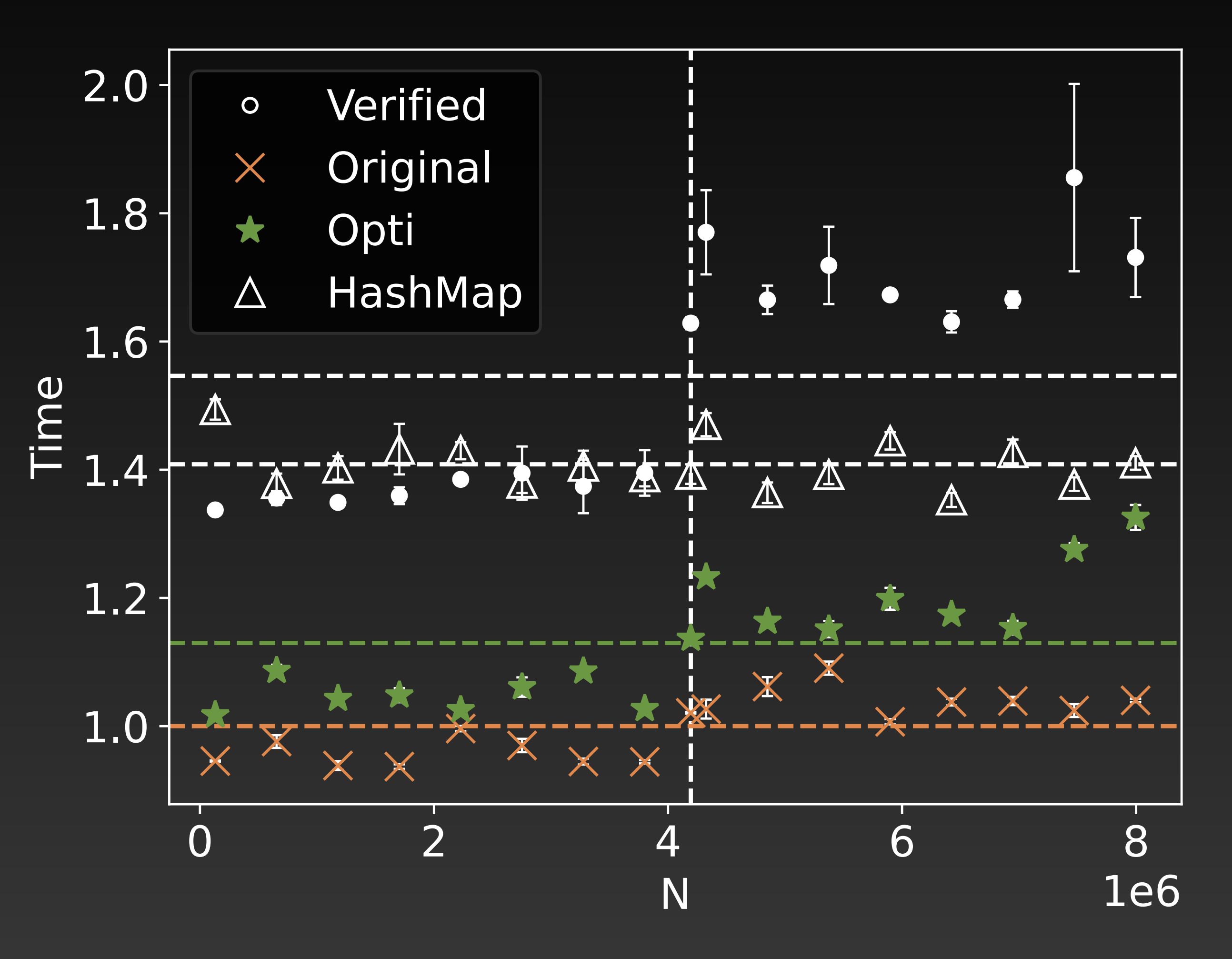

 $2^{22}$  pairs, (normalised per operation)

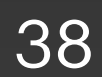

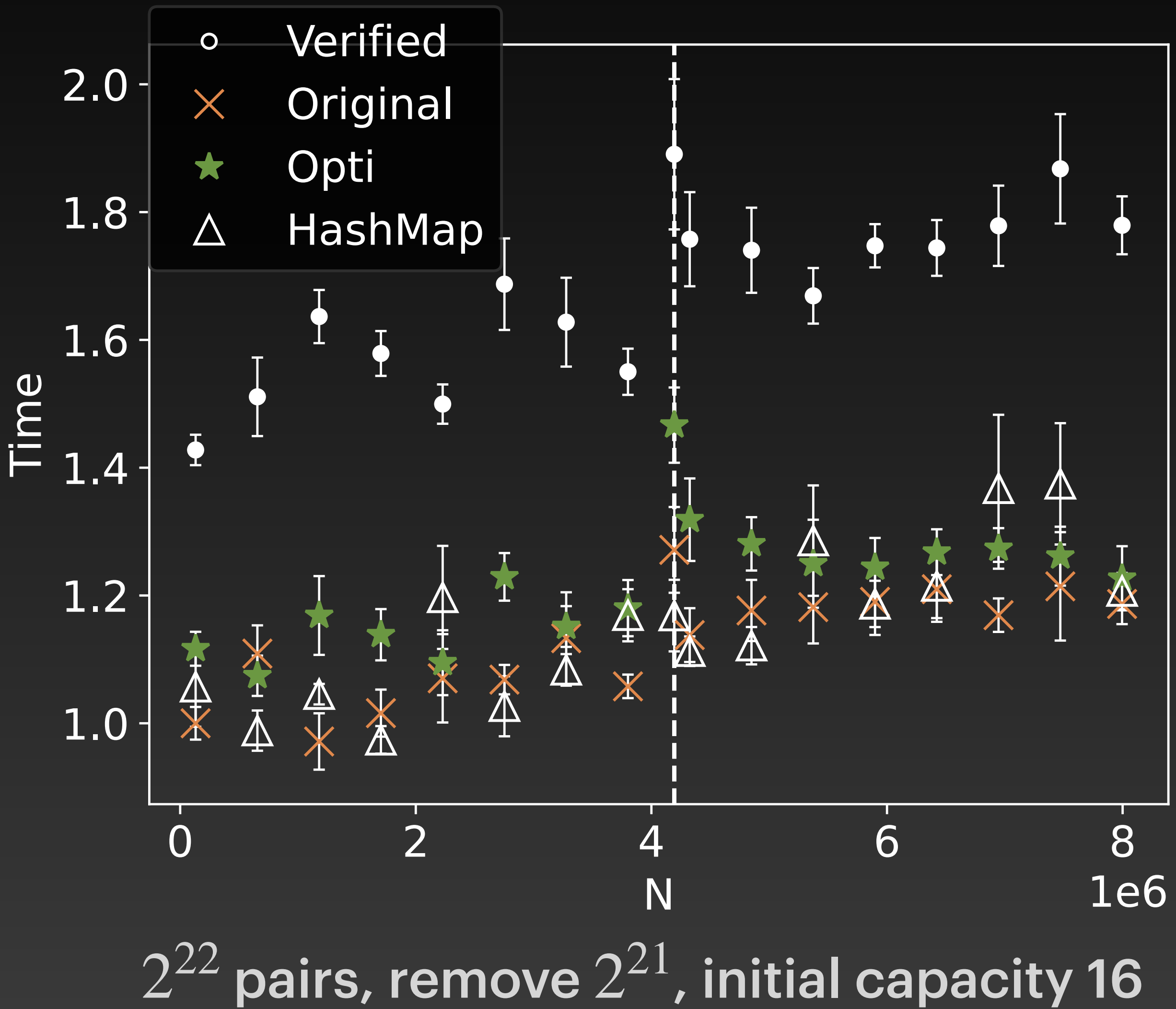

# **Performance Evaluation** Scenario 3: population with remove + lookups

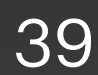